Nr kodu zdającego ……………………….

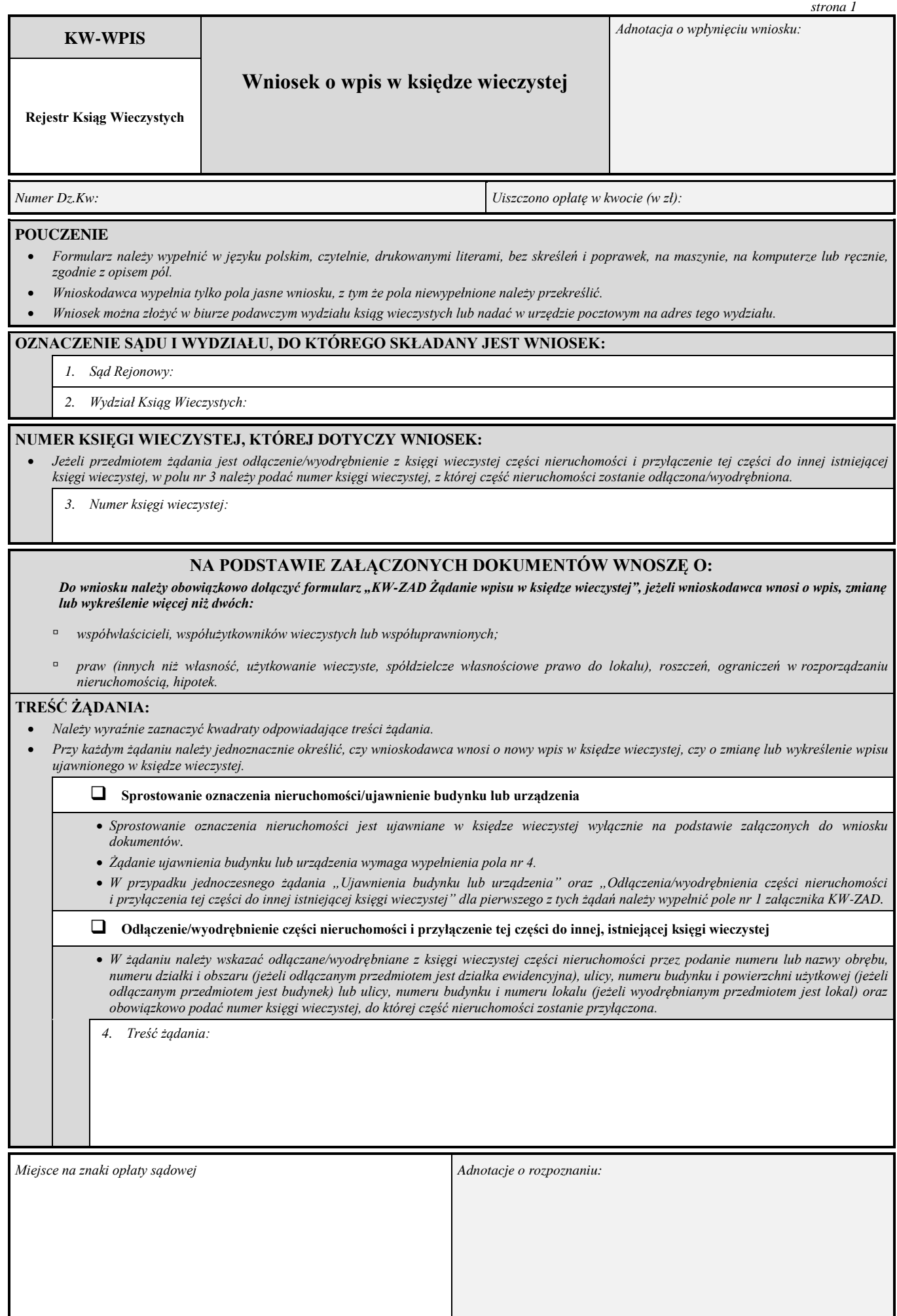

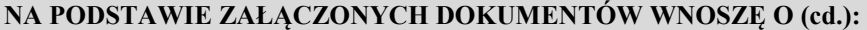

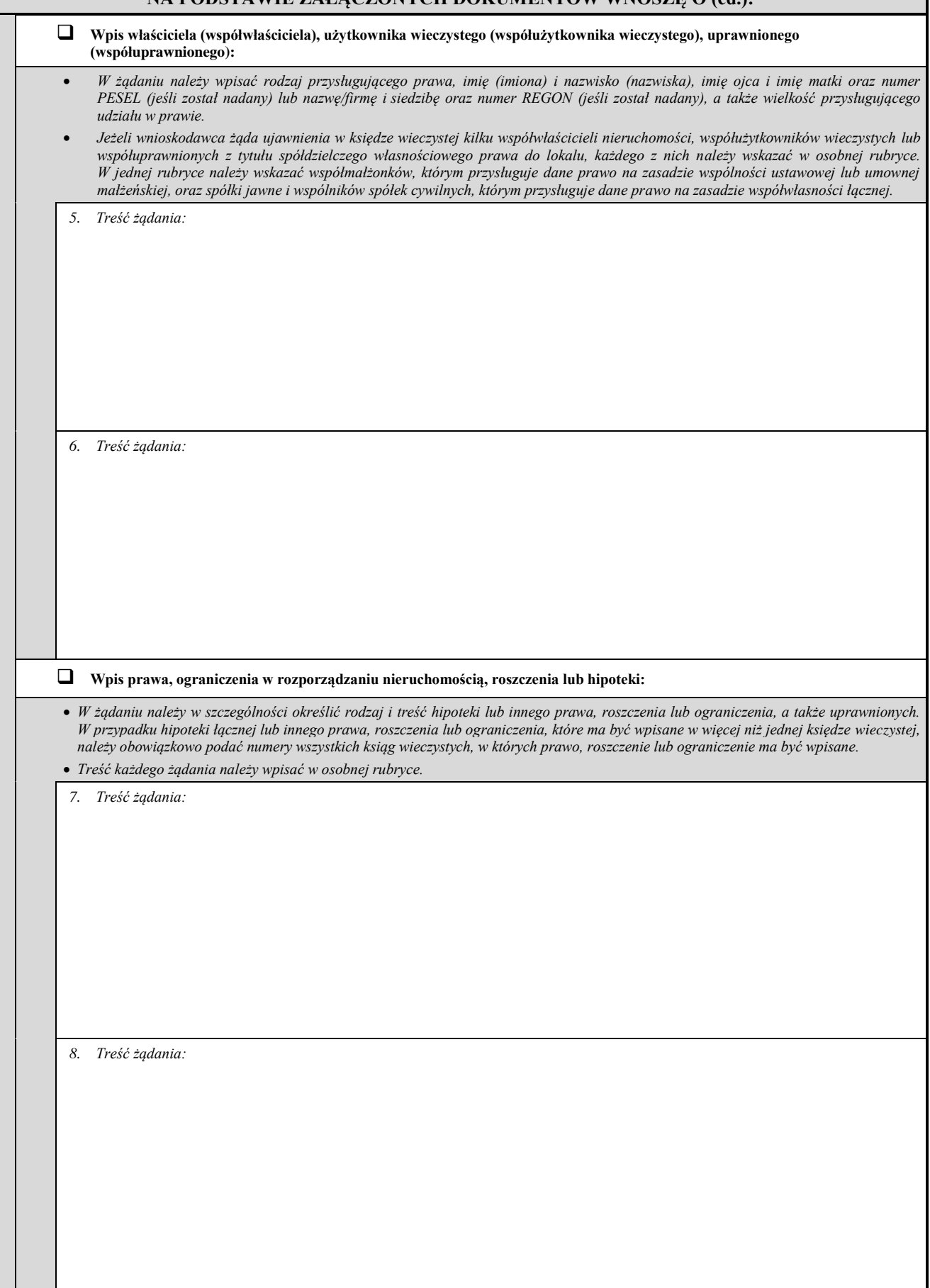

EGZAMIN KOMORNICZY – DZIEŃ PIERWSZY

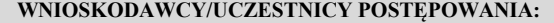

- *Należy obowiązkowo wypełnić wszystkie pola dotyczące danych wnioskodawcy/uczestnika postępowania. W przypadku braku numeru PESEL lub numeru REGON należy wpisać słowo "brak".*
- *Należy wyraźnie zaznaczyć kwadrat wskazujący właściwą odpowiedź na pytanie zadane w formularzu.*
- *Adres do doręczeń należy podać tylko wówczas, gdy jest on inny od miejsca zamieszkania/siedziby wnioskodawcy/uczestnika postępowania.*
- *W przypadku gdy wnioskodawca/uczestnik postępowania nie ma miejsca zamieszkania lub zwykłego pobytu albo siedziby w Polsce lub innym państwie członkowskim Unii Europejskiej i nie ustanowił pełnomocnika do prowadzenia sprawy w Polsce, w polu "adres do doręczeń" należy wpisać adres pełnomocnika do doręczeń w Polsce.*
- *Załącznik "KW-WU Wnioskodawca/uczestnik postępowania" należy wypełnić i dołączyć do wniosku w przypadku, gdy trzy poniższe bloki "DANE WNIOSKODAWCY/UCZESTNIKA POSTĘPOWANIA" nie pozwalają na wpisanie wszystkich wnioskodawców lub uczestników postępowania.*
- *Jeżeli w imieniu wnioskodawcy/uczestnika postępowania występuje pełnomocnik lub przedstawiciel ustawowy, należy obowiązkowo wypełnić formularz "KW-PP Pełnomocnik/przedstawiciel ustawowy" i dołączyć go do wniosku. W przypadku gdy w imieniu wnioskodawcy/uczestnika postępowania występuje pełnomocnik, do wniosku należy dołączyć ponadto pełnomocnictwo.*

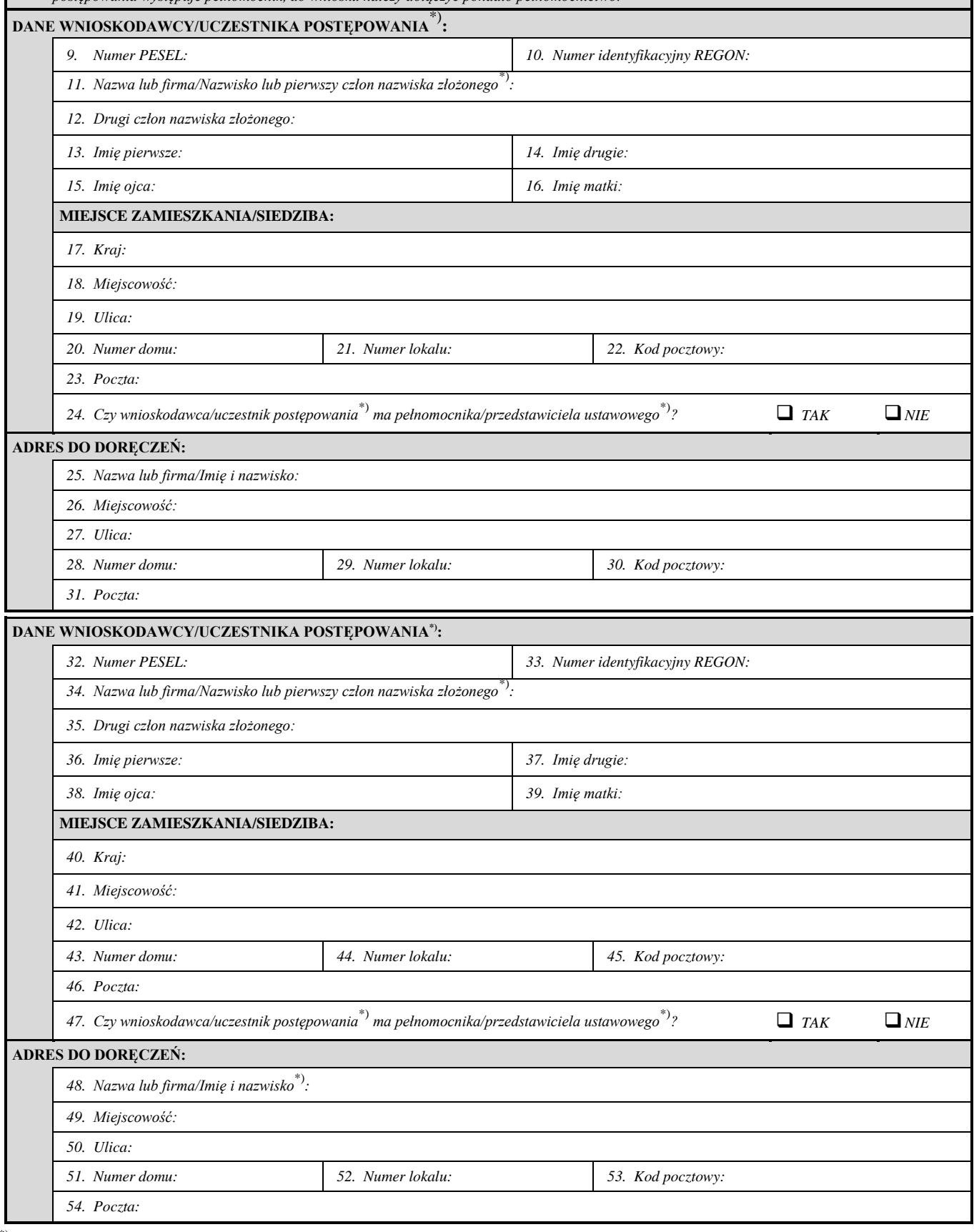

\*) Niepotrzebne skreślić.

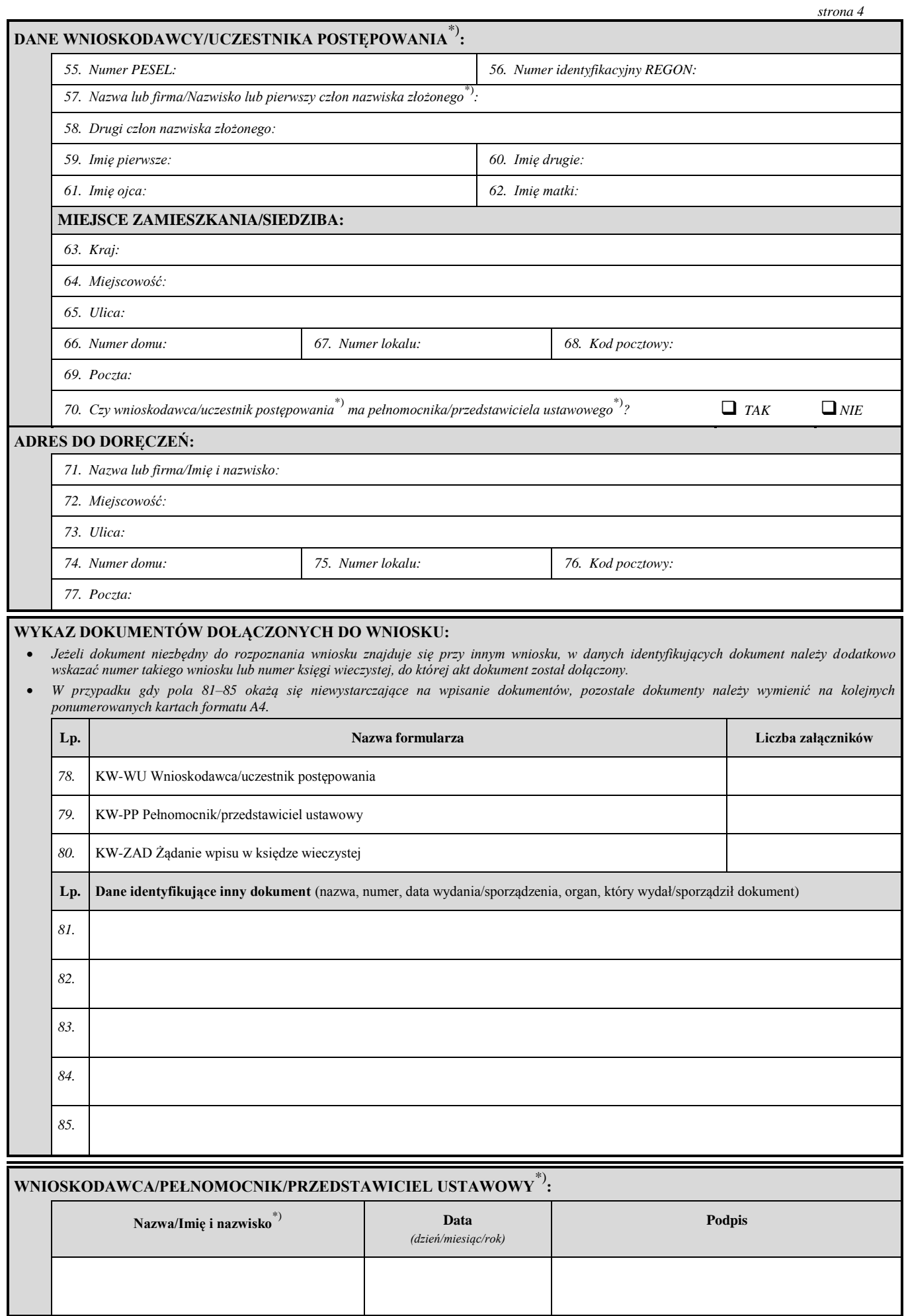

\*) Niepotrzebne skreślić.